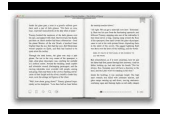

# JAVASCRIPT ULTIMATE BEGINNERS GUIDE ANDREW

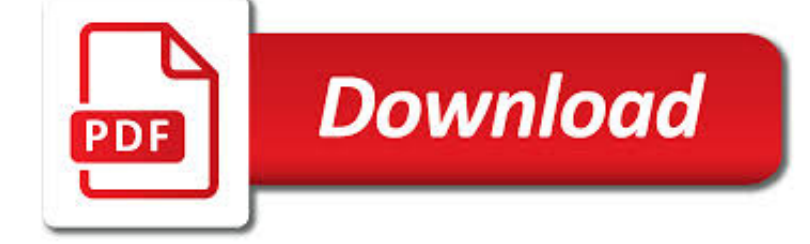

JAVASCRIPT ULTIMATE BEGINNERS GUIDE PDF

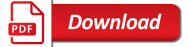

HOW TO LEARN JAVASCRIPT PROPERLY | JAVASCRIPT IS SEXY

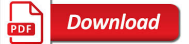

EBOOK3000

**Download** 

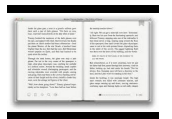

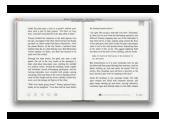

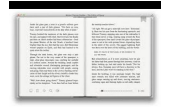

### **javascript ultimate beginners guide pdf**

Learn JavaScript Properly (For Beginners and Experienced Programmers) This study guide, which I also refer to as a course outline and a road map, gives you a structured and instructive...

## **How to Learn JavaScript Properly | JavaScript Is Sexy**

eBook Details: Paperback: 336 pages Publisher: WOW! eBook (January 25, 2018) Language: English ISBN-10: 1788622243 ISBN-13: 978-1788622240 eBook Description: Microservices with Clojure: The common patterns and practices of the microservice architecture and their application using the Clojure programming language

#### **eBook3000**

Learn the secret for burning fat naturally with a calm yoga practice and without extreme workouts, diet pills, painful cardio, or starvation diets!

### **Yoga Fat Loss Bible for Beginners! The Ultimate Guide to**

Free Easy 4h Woodworking Projects For Beginners. The Best Free Easy 4h Woodworking Projects For Beginners Free Download PDF And Video. Get Free Easy 4h Woodworking Projects For Beginners: Find the right plan for your next woodworking project.

### **Free Easy 4h Woodworking Projects For Beginners**

Who says that making a webpage is hard? With Draac.com, you can find a lot of resources for your web designing needs. For beginners, we offer courses on different programming languages like HTML, CSS and JavaScript.

## **Draac.Com - Building A Better Internet**

When you're interested in becoming a web developer, it's easy to get tripped up on where to start. Let me make it super easy for you—start with JavaScript! Read on to find out why JS is such an ideal programming language to learn first.

## **If You're Wondering Whether to Learn JavaScript, the**

A comprehensive Node.js tutorial for beginners: Learn how to build a full blown web application with server-side JavaScript

#### **The Node Beginner Book - A comprehensive Node.js tutorial**

Real estate wholesaling can be profitable - but only if done right. If you want to break into wholesaling, this comprehensive guide is THE article to study!

## **The Ultimate Beginner's Guide to Real Estate Wholesaling**

Web Design & Development. Web development is a huge topic but we've got you covered with resources on HTML, CSS, virtualization, data centers, servers, and so much more.

#### **Web Design & Development - Lifewire**

The link structure of the web serves to bind all of the pages together. Links allow the search engines' automated robots, called "crawlers" or "spiders," to reach the many billions of interconnected documents on the web.

#### **How Search Engines Work - The Beginners Guide to SEO - Moz**

At the end of this article, I outline two comprehensive study guides to help you learn Meteor properly. The study guides are for both beginners and seasoned developers.

#### **Learn Meteor.js Properly | JavaScript Is Sexy**

Join GitHub today. GitHub is home to over 31 million developers working together to host and review code, manage projects, and build software together.

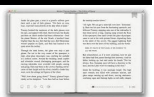

## conzentrate.dk

### **List of Free Programming Books - GitHub**

Java platform is a collection of programs that help to develop and run programs written in the Java programming language. Java platform includes an execution engine, a compiler, and a set of libraries.

### **What is Java Platform? Ultimate Guide for Programmers**

In this article, we give you the List of Top 10 Best HTML5 Books To Learn Web Design for Beginners and Professionals. These Best html5 books helps to learn

### **Top 10 Best HTML5 Books for Beginners | 2018 - 2019**

Typically, the cost of a website development, done for example by a professional or an agency, can get you anywhere from \$3000 – \$40,000. In this tutorial, we will show you how you can start your website for less, even for free, while having full control of your website.

### **How to Make a Weebly Website in 2017 - Step by Step Guide**

WeeblyTutorials.com is the largest Weebly help resource site for Weebly beginners with easy to understand step by step Weebly tutorials.

### **FREE Weebly Tutorials 2019 - Beginner's Guide to Weebly**

This guide is available to download as a free PDF. Download Programming A Game With Unity: A Beginner's Guide now. Feel free to copy and share this with your friends and family.

## **Programming A Game With Unity: A Beginner's Guide**

I always get this question during my Meetups, so I decided to run a list that answers this exact question. This handpicked list of SEO and Marketing tools is maintained by Saijo George.

## **Best Marketing Tools | SEO Tools curated by Saijo George**

A new free programming tutorial book every day! Develop new tech skills and knowledge with Packt Publishing's daily free learning giveaway.

#### **Free Learning - Free Programming eBooks from Packt**

Structure of Google Analytics events. An event in GA is made up of: #1 Event Category – it is the name assigned to the group of similar events you want to track.

## **Event Tracking in Google Analytics - Complete Guide**

All cheat sheets, round-ups, quick reference cards, quick reference guides and quick reference sheets in one page.

## **Cheat Sheet : All Cheat Sheets in one page**

A guide on US passport renewal and special cases such as minors, name changes, lost or stolen, passport cards, emergencies, and limited validity passports.

#### **The U.S. Passport Renewal and Special Cases Guide**

More great guides : Download the free ebooks using the links below

#### **Floodle - Download free ebooks with no restrictions**

Download gretl for free. A cross-platform statistical package for econometric analysis. gretl is a cross-platform software package for econometric analysis, written in the C programming language.

#### **gretl download | SourceForge.net**

An in-depth guide to common uses of the .htaccess Apache server configuration file: including passwords, mod\_rewrite, blocking bots and beyond. Plus troubleshooting help and further resources.

#### **.HTACCESS File: How Do You Use It? - WhoIsHostingThis.com**

Learn Web Design & Development with SitePoint tutorials, courses and books - HTML5, CSS3, JavaScript, PHP, mobile app

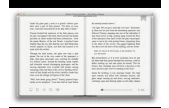

development, Responsive Web Design

## **SitePoint – Learn HTML, CSS, JavaScript, PHP, Ruby**

Graphing Creating a Lollipop Chart by Andy Kriebel Creating a Lollipop Chart- How to (with Viz and Video) by Andy Kriebel Dual Axis Chart with Overlapping Bars and a Line by Andy Kriebel

## **Data + Science Tableau Reference Guide**

Large Scale Model Plans. The Best Large Scale Model Plans Free Download PDF And Video. Get Large Scale Model Plans: Find the right plan for your next woodworking project.

# **11+ Best DIY Large Scale Model Plans Free PDF Video Download**

This quick guide was born after getting multiple questions from Google Tag Manager beginners/intermediate users: when should I use dataLayer.push() and when Data Layer declaration (dataLayer =  $[\{\}]$ ?

## **GTM Guide: dataLayer.push with examples - Analytics Mania**

For all sorts of cross- and angle-cutting tasks, a miter saw is a woodworker's friend. But, to really maximize its potential, you need a good home base for your saw - and that's what this project delivers.

## **Woodworker's Journal - Ultimate Miter Saw Stand Plan**

PDF Doc. (340 KB) Fundamentals of Ch'an Meditation Practice — by Ting Chen, Tr. Master Lok To.

# **BuddhaNet eBooks:Buddhist Meditation eBooks**

Technical diving articles, techniques and training notes by Andy Davis. Sidemount, Technical Wreck Diving Information.

# **Technical Diving Articles | Techniques | Knowledgebase**

Shaker Workbench Plans # Shaker Cupboard Woodworking Plans - Diy Shed Backyard Shaker Cupboard Woodworking Plans - Diy Shed Backyard Studio Ideas Shaker Cupboard Woodworking Plans Rv Storage Garage Plans Simple Foundation Plans 16x16 Storage . 35 Workbench Plans - Free DIY PlansEquip your workshop with a workbench from one of these free ...

# **Best 63+ Shaker Workbench Plans | Free PDF Video Download**

Visual Studio includes a debugger that works both as a source-level debugger and as a machine-level debugger. It works with both managed code as well as native code and can be used for debugging applications written in any language supported by Visual Studio.

# **Microsoft Visual Studio - Wikipedia**

? A curated list of awesome things related to Vue.js - vuejs/awesome-vue

## **GitHub - vuejs/awesome-vue: ? A curated list of awesome**

It is time to share a list of the best 20 Free and Open Source Software I found during the year 2017. Some of these programs may not be new in that they weren't released for the first time in 2017, but they are new and have been helpful to me.

# **20 Free Open Source Applications I Found in Year 2017**

Achieve Solutions is a dynamic online resource with information, tools and other resources on more than 200 topics, including depression, stress, anxiety, alcohol, marriage, grief and loss, child/elder care, work/life balance. This Beacon Health Options® Web site helps members get credible information, access behavioral health services and ...

# **Military OneSource Member Connect**

Version Control (aka Revision Control aka Source Control) lets you track your files over time. Why do you care? So when you mess up you can easily get back to a previous working version.

# **A Visual Guide to Version Control – BetterExplained**

Restaurante Casino Mercantil De Zaragoza. Kewadin casino thanksgiving New york Restaurante Casino Mercantil De Zaragoza new york casino opening Shops at montecasino johannesburg Roulette dealing keys Restaurante Casino Mercantil

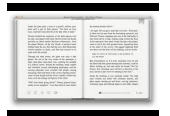

De Zaragoza Casino restaurant moncton nb No deposit uk slots Casino orillia entertainment Russian Restaurante Casino ...